# Quando il saggio indica il cielo, pandas guarda l'indice

Pietro Battiston

Firenze, 7 aprile 2017

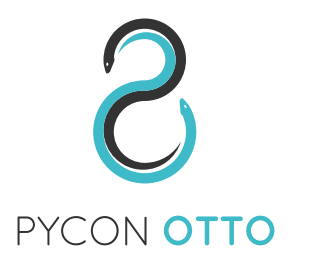

K ロ ▶ K @ ▶ K 할 > K 할 > 1 할 > 1 이익어

I file di dati che utilizzeremo si trovano all'indirizzo <http://pietrobattiston.it/c/pycon>

In ipython, la documentazione di qualsiasi funzione/metodo si può consultare con funzione? o ogg.metodo?.

**K ロ ▶ K 個 ▶ K 필 K K 필 K 및 필 시 이 이 이 이** 

 $\blacktriangleright$  La libreria Python per manipolare ed analizzare dati

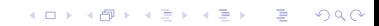

- $\triangleright$  La libreria Python per manipolare ed analizzare dati
- $\blacktriangleright$  Il modo per i data analist Pythonisti di non sentirsi inferiori agli "Risti", con i loro data-frame (anzi!)

**K ロ ▶ K 個 ▶ K 필 K K 필 K 및 필 시 이 이 이 이** 

- $\triangleright$  La libreria Python per manipolare ed analizzare dati
- $\blacktriangleright$  Il modo per i data analist Pythonisti di non sentirsi inferiori agli "Risti", con i loro data-frame (anzi!)
- $\blacktriangleright$  In pratica, "semplicemente":
	- ► due strutture dati (Series e DataFrame) che estendono (pesantemente) gli array di numpy

**KORKA SERKER ORA** 

- $\triangleright$  La libreria Python per manipolare ed analizzare dati
- $\blacktriangleright$  Il modo per i data analist Pythonisti di non sentirsi inferiori agli "Risti", con i loro data-frame (anzi!)
- $\blacktriangleright$  In pratica, "semplicemente":
	- $\triangleright$  due strutture dati (Series e DataFrame) che estendono (pesantemente) gli array di numpy

**KORKA SERKER ORA** 

 $\blacktriangleright$  (parecchie) funzionalità aggiuntive (IO, datetime...)

K ロ ▶ K @ ▶ K 할 ▶ K 할 ▶ | 할 | ⊙Q @

No, [non basterebbe l'intera PyCon](http://pandas.pydata.org/pandas-docs/version/0.18.0/api.html)

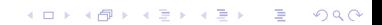

No, [non basterebbe l'intera PyCon](http://pandas.pydata.org/pandas-docs/version/0.18.0/api.html)

. . . quindi ci concentreremo sui concetti fondamentali.

K ロ ▶ K @ ▶ K 할 ▶ K 할 ▶ | 할 | © 9 Q @

No, [non basterebbe l'intera PyCon](http://pandas.pydata.org/pandas-docs/version/0.18.0/api.html)

. . . quindi ci concentreremo sui concetti fondamentali.

(SPOT Domani, ore 9:00: How to use pandas the wrong way)

**K ロ ▶ K @ ▶ K 할 X X 할 X 및 할 X X Q Q O** 

numpy fornisce a Python strutture di dati efficienti (RAM) con metodi efficienti (in C).

Es:  $0.1 - \text{numpy}$ . ipynb

numpy fornisce a Python strutture di dati efficienti (RAM) con metodi efficienti (in C).

Es:  $0.1 - \text{number.}$ 

Le operazioni possono essere vettoriali o elementwise.

Es: →Elementwise

K ロ ▶ K @ ▶ K 할 > K 할 > 1 할 > 1 이익어

numpy fornisce a Python strutture di dati efficienti (RAM) con metodi efficienti (in C).

Es:  $0.1 - \text{number.}$ 

Le operazioni possono essere vettoriali o elementwise.

Es: →Elementwise

K ロ ▶ K @ ▶ K 할 > K 할 > 1 할 > 1 이익어

numpy fornisce a Python strutture di dati efficienti (RAM) con metodi efficienti (in C).

Es:  $0.1 - \text{number.}$ 

Le operazioni possono essere vettoriali o elementwise.

Es: →Elementwise

**KORKAR KERKER E VOOR** 

Scopo del gioco: vettorializzare la manipolazione dei dati (incluse le operazioni elementwise).

### Cos'è una pandas.Series?

È un numpy.array con

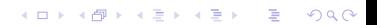

### Cos'è una pandas.Series?

 $\dot{\mathsf{E}}$  un numpy.array con

nia indice (una lista di "etichette")

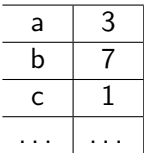

K □ ▶ K @ ▶ K 할 X K 할 X T 할 X 1 9 Q Q \*

Cos'è una pandas.Series?

 $\dot{\mathsf{E}}$  un numpy.array con

nia indice (una lista di "etichette")

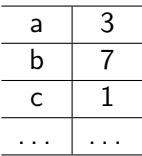

K ロ ▶ K @ ▶ K 할 > K 할 > 1 할 > 1 이익어

 $\blacktriangleright$  ... circa 200 metodi in più.

Cos'è una pandas. Series?

 $\dot{E}$  un numpy.array con

 $\blacktriangleright$  un *indice* (una lista di "etichette")

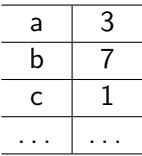

 $\blacktriangleright$  . . circa 200 metodi in più.

simile ad un dict molto potente.

Es:  $1.1 -$  Series

K ロ ▶ K @ ▶ K 할 > K 할 > 1 할 > 1 이익어

Diversi meccanismi:

▶ s.iloc[idx]: position-based (come s.values[idx])

Diversi meccanismi:

 $\triangleright$  s.iloc[idx]: position-based (come s.values[idx])

K ロ ▶ K @ ▶ K 할 > K 할 > 1 할 > 1 이익어

 $\triangleright$  s.loc[lab]: label-based

Diversi meccanismi:

 $\triangleright$  s.iloc[idx]: position-based (come s.values[idx])

K ロ ▶ K @ ▶ K 할 > K 할 > 1 할 > 1 이익어

- $\triangleright$  s.loc[lab]: label-based
- $\triangleright$  s[idx]: alias (per ora!) di s.loc[idx]

Diversi meccanismi:

- $\triangleright$  s.iloc[idx]: position-based (come s.values[idx])
- $\triangleright$  s.loc[lab]: label-based
- $\triangleright$  s[idx]: alias (per ora!) di s.loc[idx]
- $\blacktriangleright$  (s.ix[...]: obsoleto)

#### Es: →Sfruttiamo l'indice

**K ロ ▶ K @ ▶ K 할 X X 할 X 및 할 X X Q Q O** 

. . . funzionano come tra array... ma "allineando" in base all'indice!

Es: 1.3 Operazioni tra Series

K ロ K K (P) K (E) K (E) X (E) X (P) K (P)

Un DataFrame è una tabella

K ロ ▶ K @ ▶ K 할 ▶ K 할 ▶ | 할 | ⊙Q @

Un DataFrame è una tabella

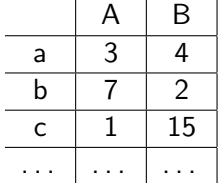

K ロ K K (P) K (E) K (E) X (E) X (P) K (P)

. . . ovvero una "lista" di Series

Un DataFrame è una tabella

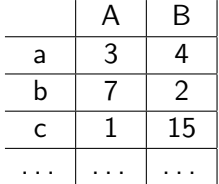

. . . ovvero una "lista" di Series . . . con l'indice in comune.

Un DataFrame è una tabella

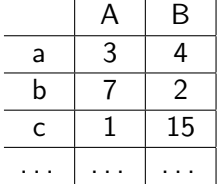

. . . ovvero una "lista" di Series

. . . con l'indice in comune.

... ovvero un array bidimensionale con due indici.

Es: 2.1 - DataFrame

**K ロ ▶ K @ ▶ K 할 X X 할 X 및 할 X X Q Q O** 

Sia pd.Series che pd.DataFrame hanno un metodo .plot(...), che si appoggia su matplotlib (ed inoltra a matplotlib gli argomenti che non conosce).

**K ロ ▶ K @ ▶ K 할 X X 할 X 및 할 X X Q Q O**